# **5470 - DDC-Kurznotation**

ILTIS-Handbuch, Titeldaten, Formatdokumentation, Feldbeschreibungen

Stand: 19.09.2017

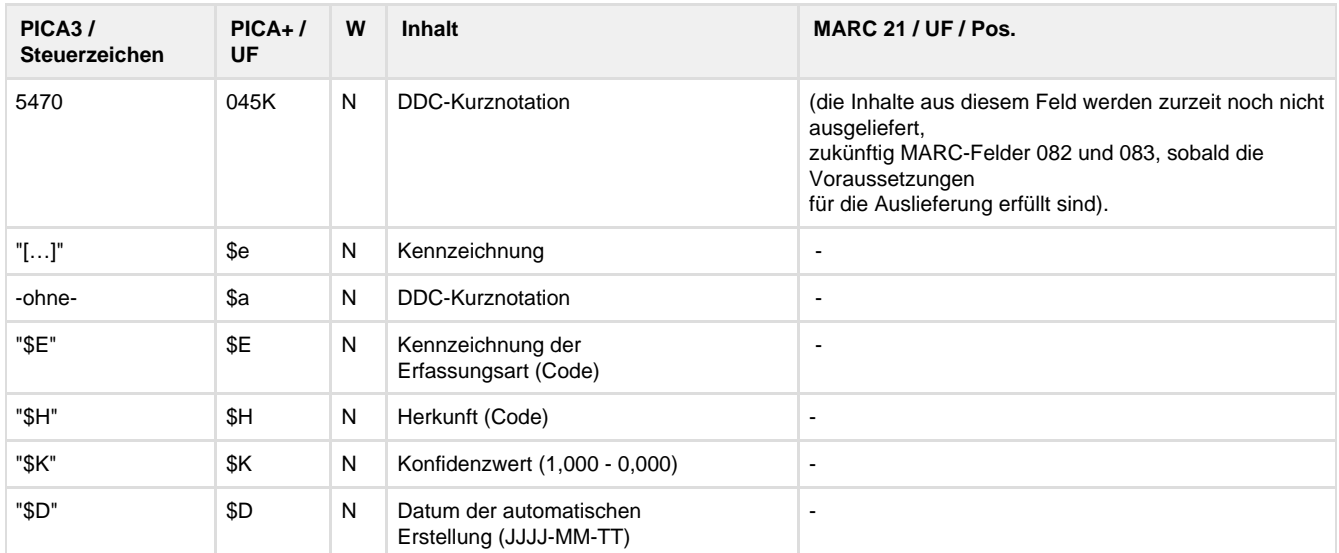

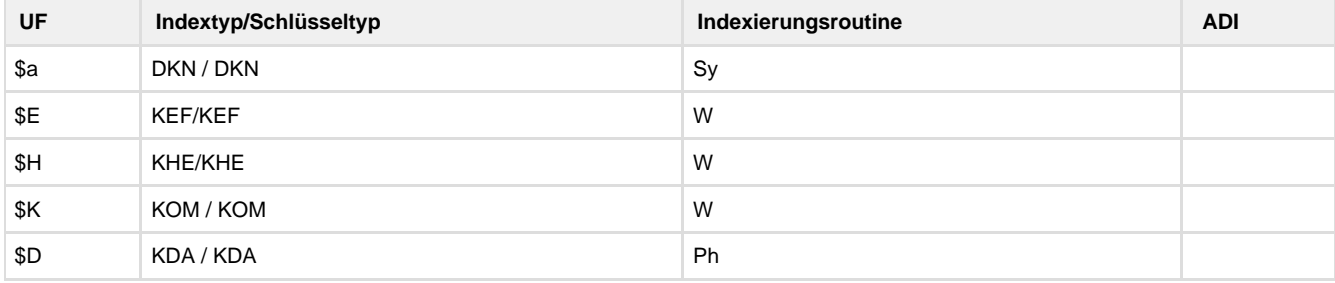

#### **Verwendung**

Das Feld wird seit Oktober 2015 durch die maschinelle Klassifikation besetzt.

Das Feld wird derzeit nur in denjenigen Oaf-Sätzen belegt, die im Feld 5050 eine maschinell erstellte Hauptsachgruppe 610 (Medizin, Gesundheit) und 004 (Informatik) aufweisen. Beispiel: 5050 610**\$E**m**\$H**dnb**\$K**1,000**\$D**2016-05-26

(Zur maschinellen Sachgruppenvergabe siehe auch [5050 - Sachgruppen der Deutschen Nationalbibliografie](https://wiki.dnb.de/display/ERSCHLIESSUNG/5050+-+Sachgruppen+der+Deutschen+Nationalbibliografie)).

**Link zum ZDB-Format**

Kein ZDB-Feld.

**Beschreibung des Feldinhaltes**

Das erste Unterfeld \$e enthält die Kennzeichnung MKN, die Auskunft über die Art der DDC-Notation gibt. Die Abkürzung MKN bedeutet "medizinische Kurznotation".

Das Unterfeld \$a enthält die maschinell erstellte DDC-(Kurz)Notation.

Die Unterfelder \$E, \$H und \$D enthalten Provenienz-Informationen.

Im Unterfeld \$E (Kennzeichnung der Erfassungsart) kann der Code **m** (= maschinell gebildet) vergeben werden. Im Unterfeld \$H (Herkunft) wird die Bezeichnung des Prozesses angegeben, aus dem die Daten in PICA/CBS übernommen wurden. Der Prozess zur automatischen Erstellung der DDC-Kurznotation mit der Averbis-Software wird mit dem Code **aep-kn** beschrieben. Das Unterfeld \$D zeigt das Datum der maschinellen Erstellung der DDC-Kurznotation an.

Das Unterfeld \$K zeigt den Konfidenzwert an, mit dem die Software die DDC-Notation ermittelt hat. Das Unterfeld \$K kann Werte zwischen 1,000 und 0,000 enthalten.

Im Unterfeld \$M des Feldes 5051 wird die aktuell verwendete Konfiguration für die maschinelle Erstellung der DDC-Kurznotation im Feld 5470 angegeben. Beispiel: 5051 **\$K**K\_A4\_04\_20150820\_de**\$M**MK\_A1\_02\_20150821\_de

### **Ausführungsbestimmungen**

Die maschinelle Erstellung der DDC-Notationen wird nach dem Prozess der maschinellen Sachgruppenvergabe durchgeführt.

## **Codes**

Medizinische DDC-Kurznotationen: [http://www.dnb.de/Subsites/ddcdeutsch/SharedDocs/Downloads/DE/anwendung/ddcGliederungMedizin.](http://www.dnb.de/Subsites/ddcdeutsch/SharedDocs/Downloads/DE/anwendung/ddcGliederungMedizin.html) [html](http://www.dnb.de/Subsites/ddcdeutsch/SharedDocs/Downloads/DE/anwendung/ddcGliederungMedizin.html)

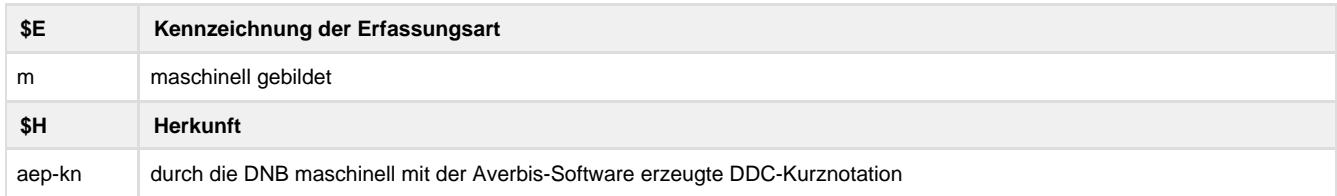

### **Beispiel**

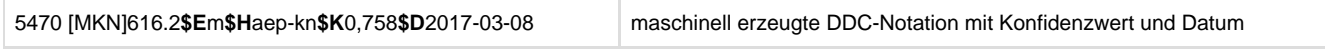

# **Altdaten / Datenpflege**

Im Rahmen von Wiederholungsläufen können in unregelmäßigen Abständen Dokumente neu prozessiert werden. Dabei werden alle Informationen (auch die Relevanzbeurteilung) im Feld 5470 überschrieben.